# **Representação Interação-Transformação para Regressão Simbólica**

Prof. Fabricio Olivetti de França

Federal University of ABC Center for Mathematics, Computation and Cognition (CMCC) Heuristics, Analysis and Learning Laboratory (HAL)

12 de Julho de 2018

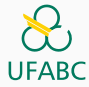

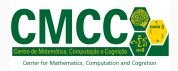

- 1. [Introdução](#page-2-0)
- 2. [Transformação-Interação](#page-19-0)
- 3. [Lab Assistant](#page-38-0)
- 4. [Experimentos](#page-48-0)
- 5. [Conclusão](#page-53-0)

# <span id="page-2-0"></span>**[Introdução](#page-2-0)**

**Análise de Regressão** estuda a relação entre **variáveis dependentes** (y) e uma ou mais **variáveis independentes** (**x**) O objetivo é encontrar uma função  $\hat{f}(\mathbf{x})$  tal que:

minimize  
\n
$$
\hat{f}(\mathbf{x})
$$
  
\nsubject to  
\n $\hat{f}(\mathbf{x}) = f(\mathbf{x}) + \epsilon$ .

A maioria dos algoritmos usam uma forma fixa  $\hat{f}(\mathbf{x}, \mathbf{w})$  e ajustam apenas os parâmetros livres **w**.

#### Assume uma relação na forma de combinação linear das variáveis:

$$
\hat{f}(\mathbf{x}, \mathbf{w}) = \mathbf{w} \cdot \mathbf{x}.
$$

- É fácil de entender o impacto da mudança de valor de uma variável: uma mudança no valor de  $x_1$  altera a saída do sistema em  $W_1$ .
- Limitado a relações lineares.

O Perceptron de múltiplas camadas, em sua forma com apenas uma camada escondida, ajusta a função:

$$
\hat{f}(\mathbf{x}, \mathbf{w}) = \mathbf{w}_2 \cdot g(\mathbf{w}_1 \cdot \mathbf{x}).
$$

sendo g uma função de ativação.

- É um **aproximador universal**
- Apesar de ser uma forma fechada, é possível evoluir sua topologia podendo ser considerado um misto de forma fechada e livre.
- Qual o significado de tanh(tanh(tanh(tanh(tanh(*...*?

**Regressão Simbólica** busca pela forma da função e os valores ótimos dos parâmetros livres ao mesmo tempo que minimize o erro de aproximação.

Como objetivo secundário, busca também pela função mais simples possível.

- Algoritmos Evolutivos: Genetic Programming, Gene Expression, etc.
- Exploram todo o espaço de busca de funções.
- Árvores de Expressão, representação linear, gramática, etc.

## **Programação Genética**

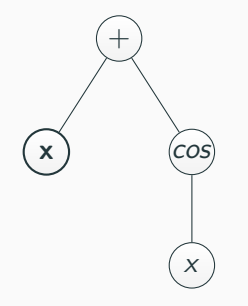

```
p = arvoresAleatorias()
```

```
PG p | converging p = p| otherwise = do
                     p' <- crossover(p)
                     p'' <- mutacao(p')
                    PG (selecao(p''))
```
**Crossover**

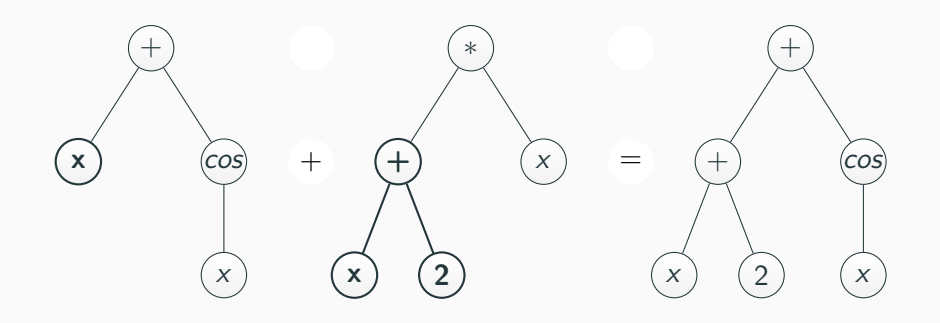

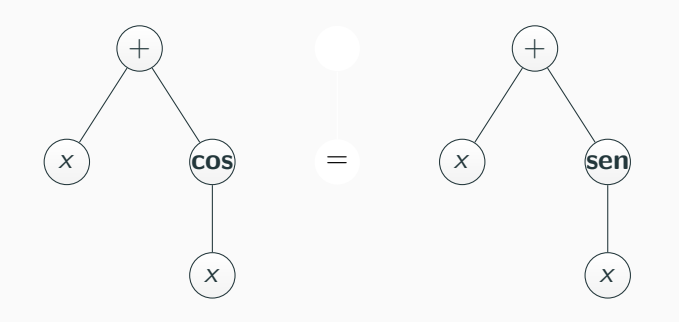

Problemas:

- Espaço de busca enorme e não suave.
- Uma pequena mudança na árvore de expressão (genótipo) pode levar a uma mudança enorme no comportamento da função de regressão (fenótipo).
- Muitos ótimos locais e globais (expressões equivalentes)

#### Exemplo:

$$
f(x) = \frac{x^3}{6} + \frac{x^5}{120} + \frac{x^7}{5040}
$$

$$
f(x) = \frac{16x(\pi - x)}{5\pi^2 - 4x(\pi - x)}
$$

$$
f(x) = \sin(x).
$$

Soluções:

- Introduzir uma medida de complexidade no objetivo (penalização ou multi-objetivo).
- Espaço de busca restrito.

# <span id="page-19-0"></span>**[Transformação-Interação](#page-19-0)**

Restringe a forma da função como uma **combinação linear** da aplicação de diferentes **funções de transformação** em **interações** das variáveis originais.

Essencialmente esse padrão de função:

$$
\hat{f}(x) = \sum_{i} w_i \cdot t_i(p_i(x))
$$
  

$$
p(x) = \prod_{i=1}^{d} x_i^{k_i}
$$
  

$$
t_i = \{id, \sin, \cos, \tan, \sqrt{x}, \log, \ldots\}
$$

Descrito como um tipo de dado algébrico:

```
IT x = 0| Weight * (Term x) + (IT x)
Term x = Trans (Inter x)Trans = a \rightarrow aInter x:xs = 1| x^s * Inter xs
```
Essencialmente uma lista ligada de termos. . .

Expressões válidas:

- $\bullet$  5.1 ·  $x_1 + 0.2 \cdot x_2$
- **9** 3.5 sin  $(x_1^2 \cdot x_2) + 5 \log (x_2^3/x_1)$

Expressões inválidas:

- tanh (tanh (tanh  $(w \cdot x))$ )
- $\sin(x_1^2 + x_2)/x_3$

A complexidade pode ser ainda mais controlada incluindo restrições de número máximo de termos e valor máximo dos expoentes das interações.

Pode ser generalizada para qualquer outra tarefa de Programação Genética (expressões booleanas, árvores de decisão, síntese de programas).

```
Heurística simples para encontrar uma expressão IT:
symtree x leaves | stop = best leaves
                  | otherwise = symtree x leaves'
  where
    leaves' = [expand leaf | leaf < - leaves]
```
symtree x [linearRegression x]

```
expand leaf = expand' leaf terms
 where terms = interaction leaf U transformation leaf
```
expand' leaf terms = node : expand' leaf leftover **where** (node, leftover) = greedySearch leaf terms Supondo uma base de dados com 2 variáveis:  $x = \{x_1, x_2\}$ , iniciamos com uma Regressão Linear:

$$
it = w_1 \cdot id(x_1^1 \cdot x_2^0) + w_2 \cdot id(x_1^0 \cdot x_2^1)
$$

Criamos novos termos através das interações positivas e negativas entre todos os pares de termos:

$$
t_1 = id(x_1^1 \cdot x_2^1)
$$
  
\n
$$
t_2 = id(x_1^1 \cdot x_2^{-1})
$$
  
\n
$$
t_3 = id(x_1^{-1} \cdot x_2^1)
$$

E criamos mais termos com a substituição da função de transformação de cada termo:

$$
t_4 = \sqrt{x_1^1 \cdot x_2^0}
$$
  
\n
$$
t_5 = \sin(x_1^1 \cdot x_2^0)
$$
  
\n
$$
t_6 = \sqrt{x_1^0 \cdot x_2^1}
$$
  
\n
$$
t_7 = \sin(x_1^0 \cdot x_2^1)
$$

*. . .*

Finalmente, aplicamos uma heurística para criar diversas expressões IT como a combinação dos novos termos:

$$
it1 = w_1 \cdot id(x_1^1 \cdot x_2^0) + w_2 \cdot id(x_1^0 \cdot x_2^1) + w_3 \cdot \sqrt{x_1^0 \cdot x_2^1}
$$
  

$$
it2 = w_1 \cdot \sin(x_1^0 \cdot x_2^1) + w_2 \cdot \sqrt{x_1^1 \cdot x_2^0}
$$

29

## Em (de França, 2018)<sup>1</sup> esse algoritmo se mostrou melhor do que diversas abordagens na maioria das bases de benchmark.

 $^1$ de Franca, Fabricio Olivetti. "A Greedy Search Tree Heuristic for Symbolic Regression." Information Sciences (2018).

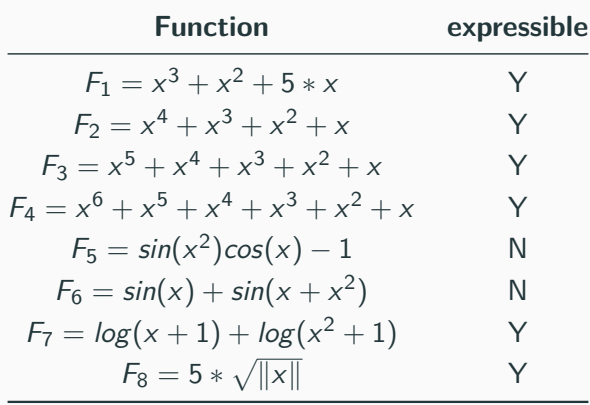

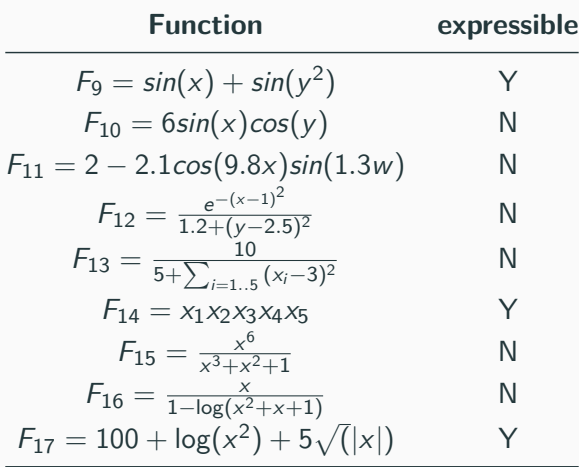

Algoritmos para comparação:

- Regressão Linear (LR)
- Regressão Polinomial (PF)
- Gradient Tree Boosting (GB)
- $\blacksquare$  neat-GP
- Evolutionary Feature Synthesis

### **Resultados**

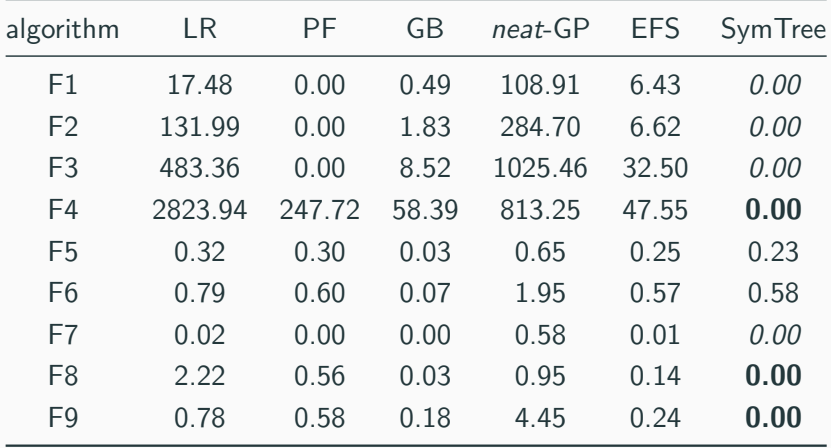

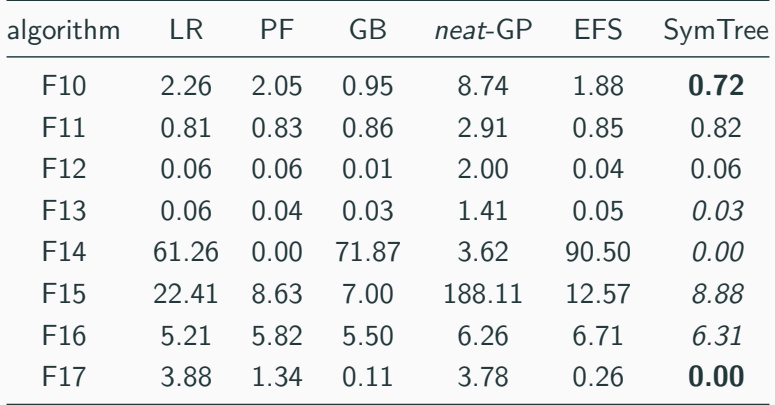

## <span id="page-38-0"></span>**[Lab Assistant](#page-38-0)**

**Objetivo:** prova de conceito do algoritmo SymTree como uma ferramenta prática de análise de regressão.

Ferramenta web *client-side* desenvolvida com  $HTML + JavaScript$ .

SymTree no seu Browser! Alimente com dados, receba uma expressão matemática em troca!

<https://galdeia.github.io/>

#### **Lab Assistant**

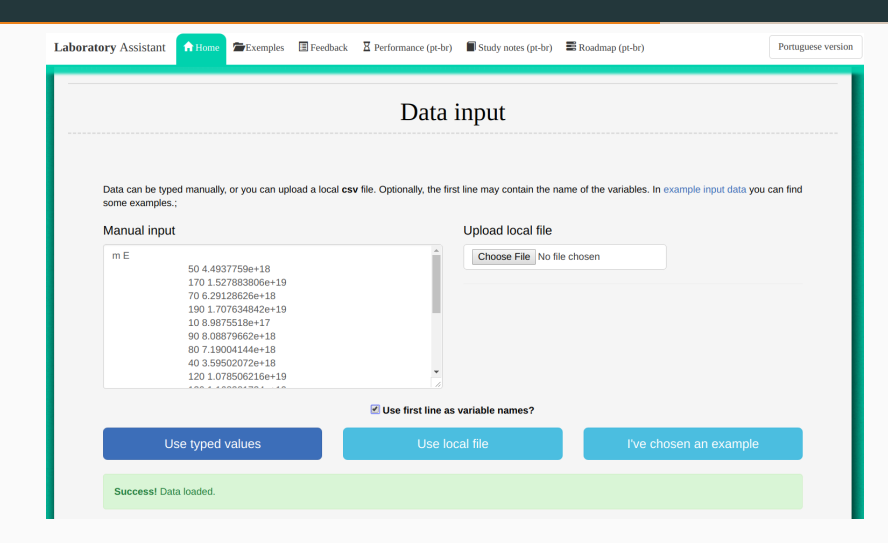

**Figura 1:** Main Interface

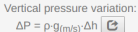

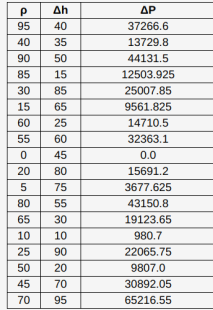

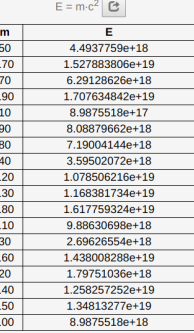

 $\overline{1}$ 

Mass-energy equivalence:

Moment of inertia in a rectangle:  $I_x = (1/12) \cdot b \cdot h^3$   $\bullet$ 

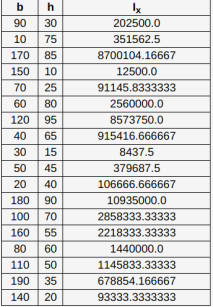

#### **Figura 2:** Main Interface

#### **Lab Assistant**

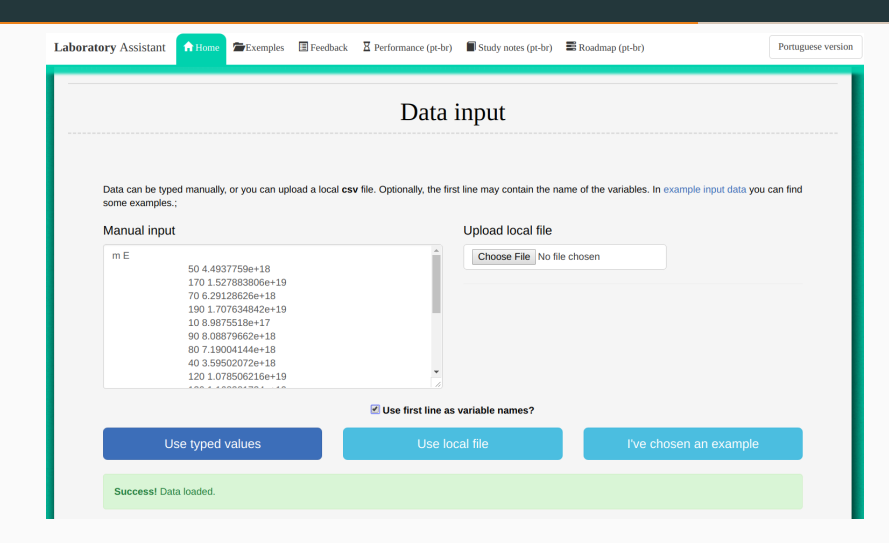

**Figura 3:** Main Interface

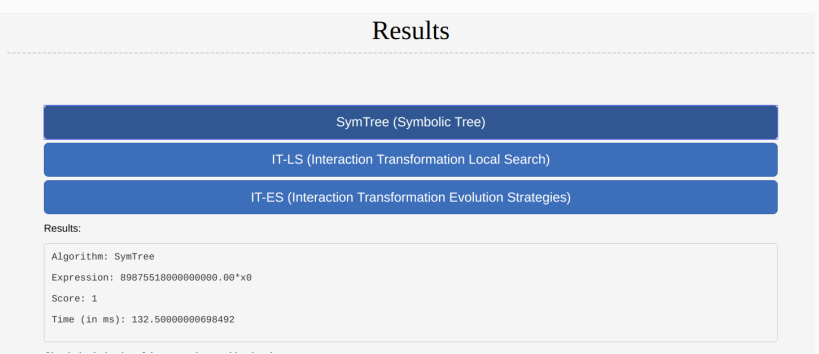

#### **Figura 4:** Main Interface

#### **Lab Assistant**

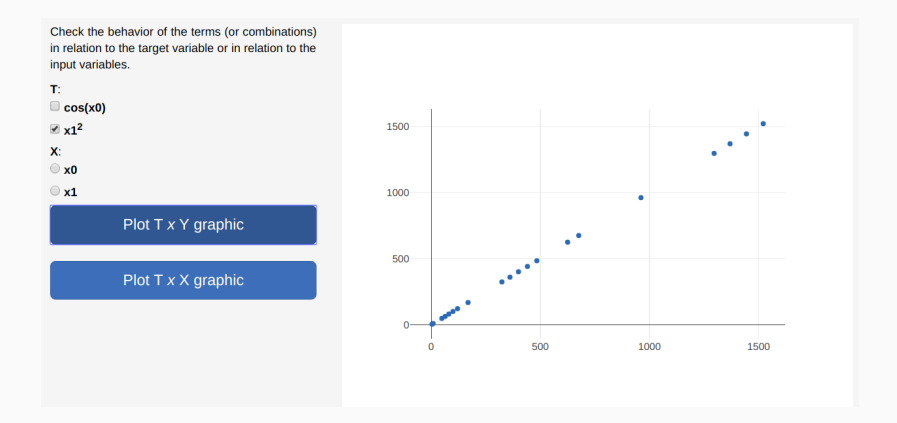

**Figura 5:** Main Interface

#### **Lab Assistant**

Check the behavior of the terms (or combinations) in relation to the target variable or in relation to the input variables.

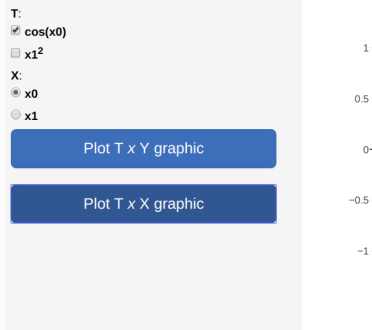

#### $-0.5$ ä9 ä9  $-1$  $^{\circ}$ ٠ó  $10$  $20$  $30$  $\ddot{\mathbf{0}}$

 $\ddot{\bullet}$ 

۰.

×

٠

#### **Figura 6:** Main Interface

Além do algoritmo SymTree, o LabAssistant também possui implementação de uma busca local (IT-LS) e uma Estratégia Evolutiva (IT-ES) para gerar expressões IT, porém essas ainda estão em fase de ajuste.

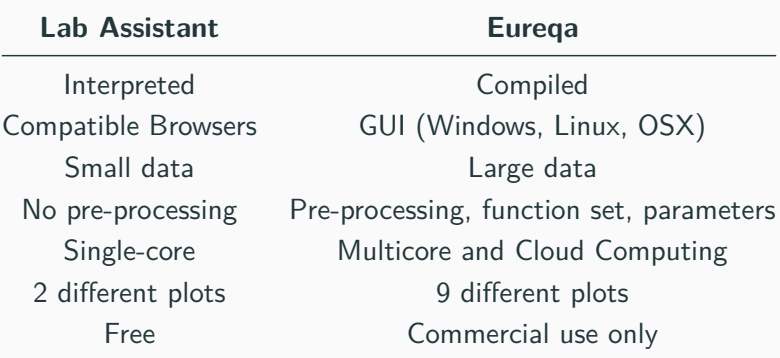

# <span id="page-48-0"></span>**[Experimentos](#page-48-0)**

- 20 equações diferentes da Física e da Engenharia
	- 14 delas podem ser representadas na forma de uma expressão IT
- 30 execuções de cada algoritmo
- Comparação com o Eureqa
- Score  $=\frac{1}{1+MAE}$
- Sem nenhum pré-processamento (assim como o Lab Assistant)
- Com um tempo de execução total de 3 minutos (mais do que o necessário pelo Lab Assistant)

#### **Results**

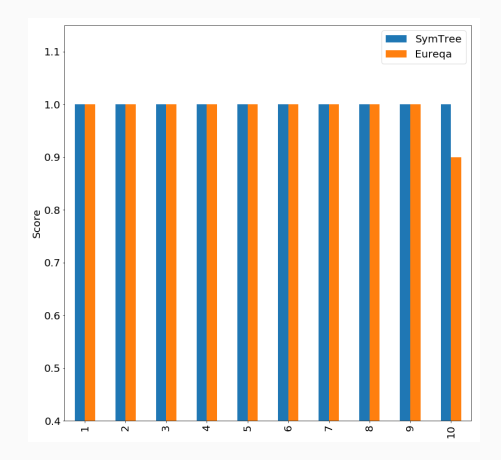

Figura 7: Score for the first 10 functions

#### **Results**

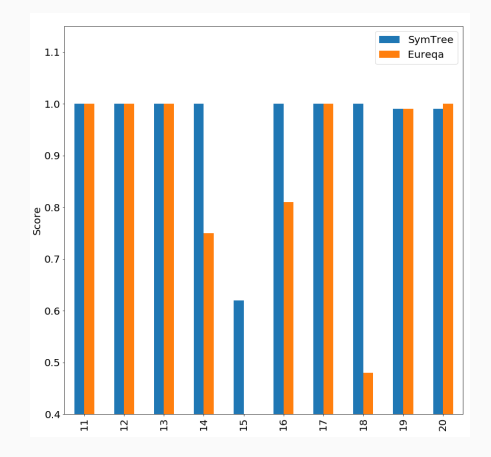

Figura 8: Score for the next 10 functions

# <span id="page-53-0"></span>**[Conclusão](#page-53-0)**

A representação Interação-Transformação permite definir um espaço de busca de expressões matemáticas simples mas capaz de aproximar diversas bases de dados, sendo competitivo com algoritmos do estado-da-arte de regressão.

Além disso, o algoritmo SymTree é capaz de encontrar uma boa expressão IT com poucas iterações, sendo um algoritmo simples e computacionalmente leve.

Muitas possibilidades de estudos futuros:

- Generalizar a representação como uma tipo de dado algébrico
- Utilizar essa representação em outros contextos
- Aumentar o espaço de busca permitindo outras expressões simples ainda não compreendidas
- Criar novos algoritmos de busca para esse espaço de busca
- Muitos outros. . .
- Paradigma Funcional de programação
- Haskell
- Teoria das Categorias e dos Tipos
- Análise de Conceitos Formais

Você pode testar o algoritmo através do site:

<https://galdeia.github.io/>

Funciona até mesmo em Smartpones e Tablets!